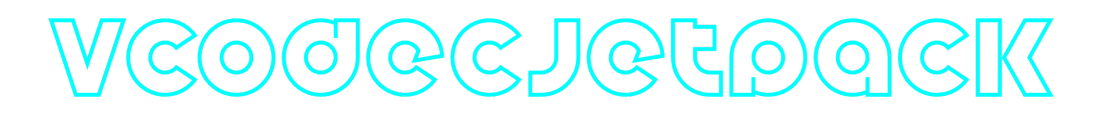

## **VCodecJetPack C++ library**

**v2.0.0**

## **Table of contents**

- [Overview](#page-0-0)
- [Versions](#page-1-0)
- [VCodecJetPack class description](#page-1-1)
	- [VCodecJetPack class declaration](#page-1-2)
	- o [transcode method](#page-3-0)
	- o [setParam method](#page-3-1)
	- o [getParam method](#page-3-2)
	- [executeCommand method](#page-4-0)
- [Data structures](#page-4-1)
	- o [VCodecCommand enum](#page-4-2)
	- [VCodecParam enum](#page-4-3)
- [Build and connect to your project](#page-6-0)
- [Installation on Jetson platforms](#page-8-0)
- <span id="page-0-0"></span>• [Simple example](#page-8-1)

## **Overview**

**VCodecJetPack** C++ library provides hardware video **encoding** for H264, HEVC codecs for **Jetson** platforms. **VCodecJetPack** class inherits interface and data structures from open source **[VCodec](https://github.com/ConstantRobotics-Ltd/VCodec)** library and also includes **[Logger](https://github.com/ConstantRobotics-Ltd/Logger)** open source library. **VCodecJetPack** uses Jetson Multimedia API. The library provides simple programming interface to be implemented in different C++ projects. The library was written with C++17 standard. The libraries are supplied as source code only. The library is a CMake project. Encoding time on **Jetson Orin NX**:

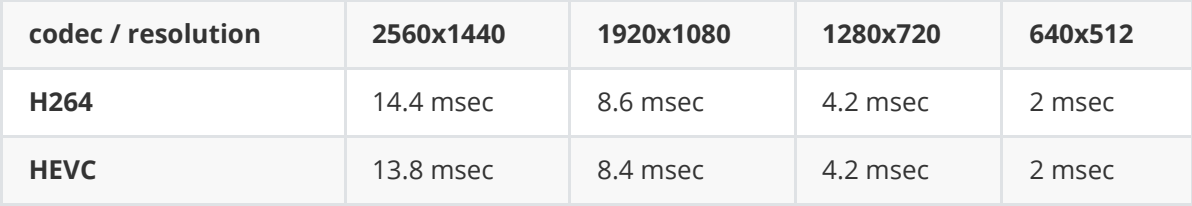

# <span id="page-1-0"></span>**Versions**

**Table 1** - Library versions.

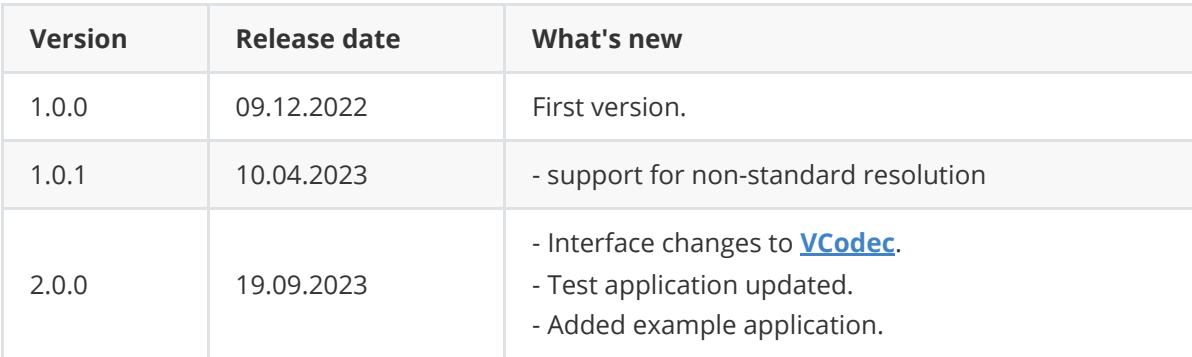

# **Library files**

The VCodecJetPack library is a CMake project. Library files:

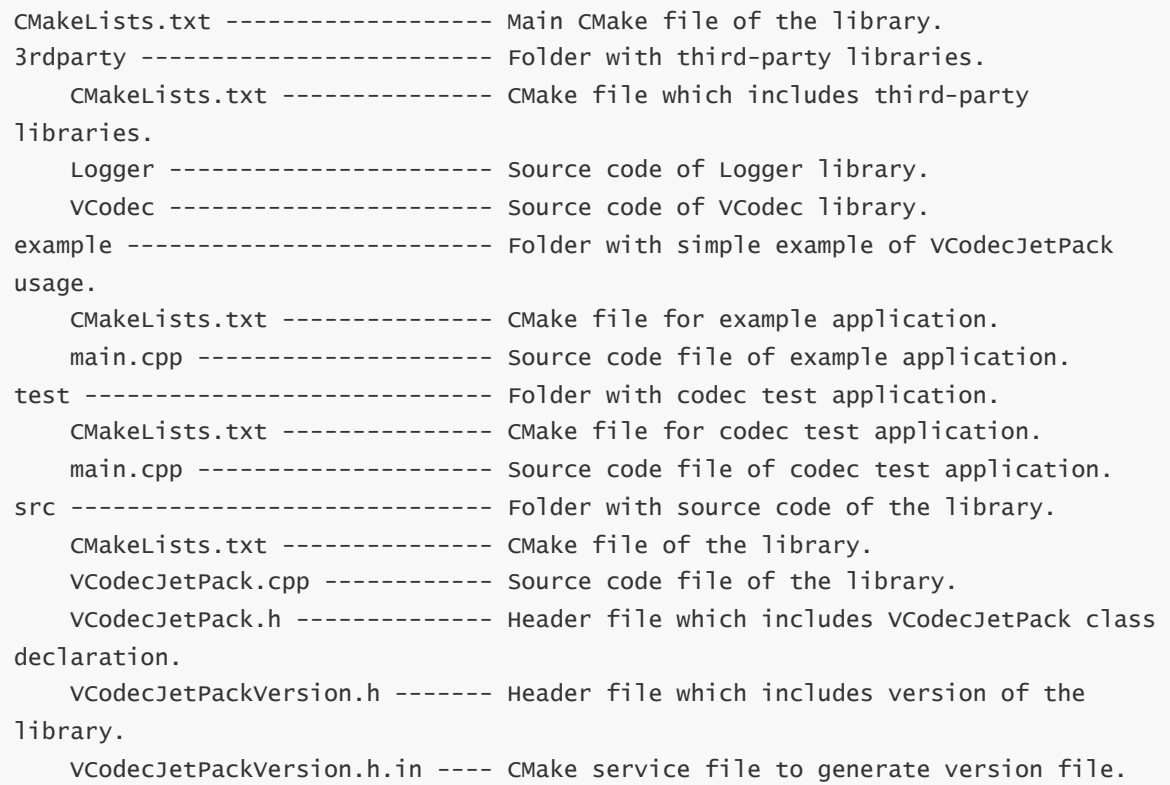

# <span id="page-1-1"></span>**VCodecJetPack class description**

### **VCodecJetPack class declaration**

**VCodecJetPack** class declared in **VCodecJetPack.h** file. Class declaration:

```
class VCodecJetPack : public VCodec
{
public:
```

```
/**
 * @brief Get library version.
 * @return String of current library version "Major.Minor.Patch".
*/
static std::string getVersion();
/**
* @brief Class constructor.
*/
VCodecJetPack();
/**
 * @brief Class destructor.
*/
~VCodecJetPack();
/**
 * @brief Set parameter value.
* @param id Parameter ID.
 * @param value Parameter value to set.
* @return TRUE if parameter was set or FALSE if not.
 */
bool setParam(VCodecParam id, float value) override;
/**
* @brief Get parameter value.
 * @param id Parameter ID.
* @return Parameter value or -1 if parameter not supported.
 */
float getParam(VCodecParam id) override;
/**
 * @brief Encode video frame.
* @param src Source RAW frame in NV12 format for Encoding
 * @param dst Result compressed frame (HEVC / H264) for Encoding
 * @return TRUE if frame was encoded or FALSE if not.
*/
bool transcode(Frame& src, Frame& dst) override;
/**
* @brief Execute command.
* @param id Command ID.
 * @return TRUE if the command accepted or FALSE if not.
*/
bool executeCommand(VCodecCommand id) override;
```
#### **getVersion method**

}

**getVersion()** method returns string of current version of **VCodecJetPack** class. Method declaration:

```
static std::string getVersion();
```
Method can be used without **VCodecJetPack** class instance:

cout << "VCodecJetPack class version: " << VCodecJetPack::getVersion() << endl;

```
VCodecJetPack class version: 2.0.0
```
#### **transcode method**

**transcode(...)** method intended to encode video frame (**[Frame](https://github.com/ConstantRobotics-Ltd/Frame)** class). Video codec encodes video frames frame-by-frame. Method declaration:

```
bool transcode(Frame& src, Frame& dst);
```
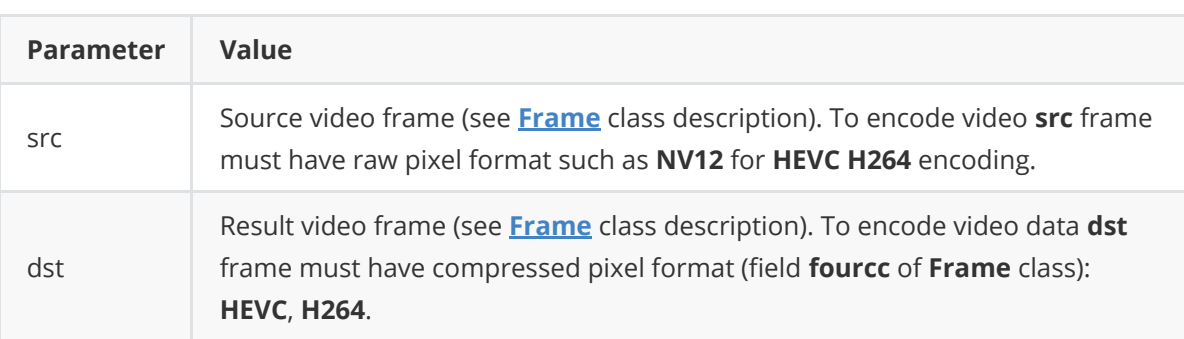

**Returns:** TRUE if frame was encoded or FALSE if not.

#### **setParam method**

**setParam(...)** method designed to set new video codec parameters value. Method declaration:

```
setParam(VCodecParam id, float value);
```
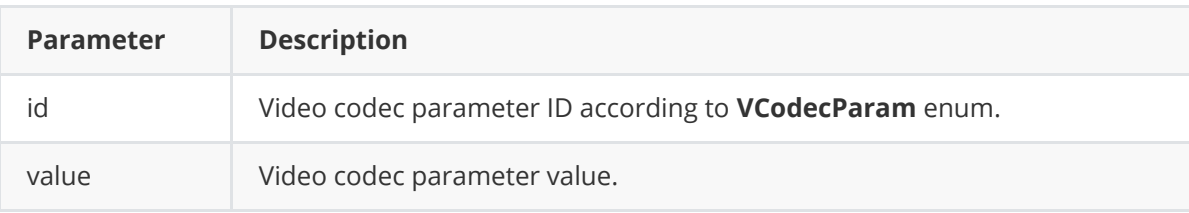

**Returns:** TRUE is the parameter was set or FALSE if not.

#### **getParam method**

**getParam(...)** method designed to obtain video codec parameter value. Method declaration:

```
float getParam(VCodecParam id);
```
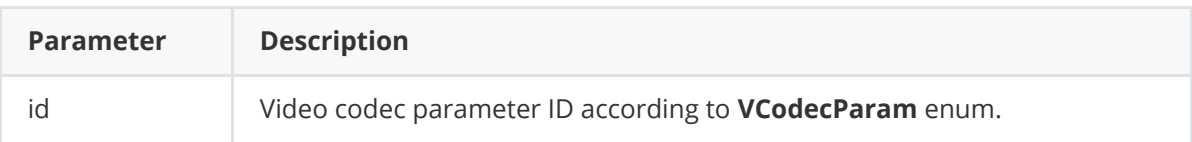

**Returns:** parameter value or -1 of the parameters doesn't exist in particular video codec class.

#### **executeCommand method**

**executeCommand(...)** method designed to execute video codec command. Version 2.0.0 doesn't support commands. Method will return FALSE. Method declaration:

```
bool executeCommand(VCodecCommand id);
```
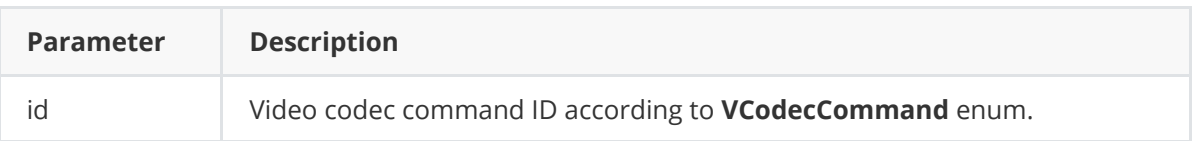

**Returns:** method returns FALSE in any case.

## <span id="page-4-1"></span>**Data structures**

**VCodec.h** file of **[VCodec](https://github.com/ConstantRobotics-Ltd/VCodec)** library defines IDs for parameters (**VCodecParam** enum) and IDs for commands (**VCodecCommand** enum).

#### **VCodecCommand enum**

Enum declaration:

```
enum class VCodecCommand
{
   /// Reset.
   RESET = 1,
   /// Generate key frame. For H264 and H265 codecs.
   MAKE_KEY_FRAME
};
```
**Table 2** - Video codec commands description. Some commands maybe unsupported by particular video codec class.

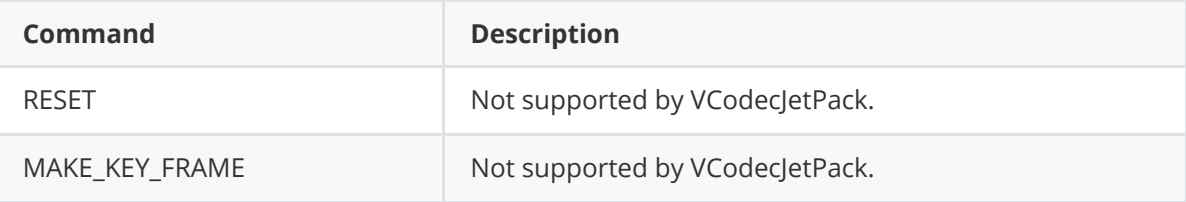

#### <span id="page-4-3"></span>**VCodecParam enum**

Enum declaration:

```
enum class VCodecParam
{
    /// [read/write] Log level:
   /// 0-Disable, 1-Console, 2-File, 3-Console and file.
    LOG\_LEVEL = 1,
    /// [read/write] Bitrate, kbps. For H264 and H265 codecs.
    BITRATE_KBPS,
    /// [read/write] Quality 0-100%. For JPEG codecs.
    QUALITY,
    /// [read/write] FPS. For H264 and H265 codecs.
    FPS,
    /// [read/write] GOP size. For H264 and H265 codecs.
    GOP,
    /// [read/write] H264 profile: 0 - Baseline, 1 - Main, 2 - High.
    H264_PROFILE,
   /// [read/write] Codec type. Depends on implementation.
   TYPE,
   /// Custom 1. Depends on implementation.
    CUSTOM_1,
   /// Custom 2. Depends on implementation.
    CUSTOM_2,
    /// Custom 3. Depends on implementation.
    CUSTOM_3
};
```
**Table 3** - Video codec params description. Some params maybe unsupported by particular video codec class.

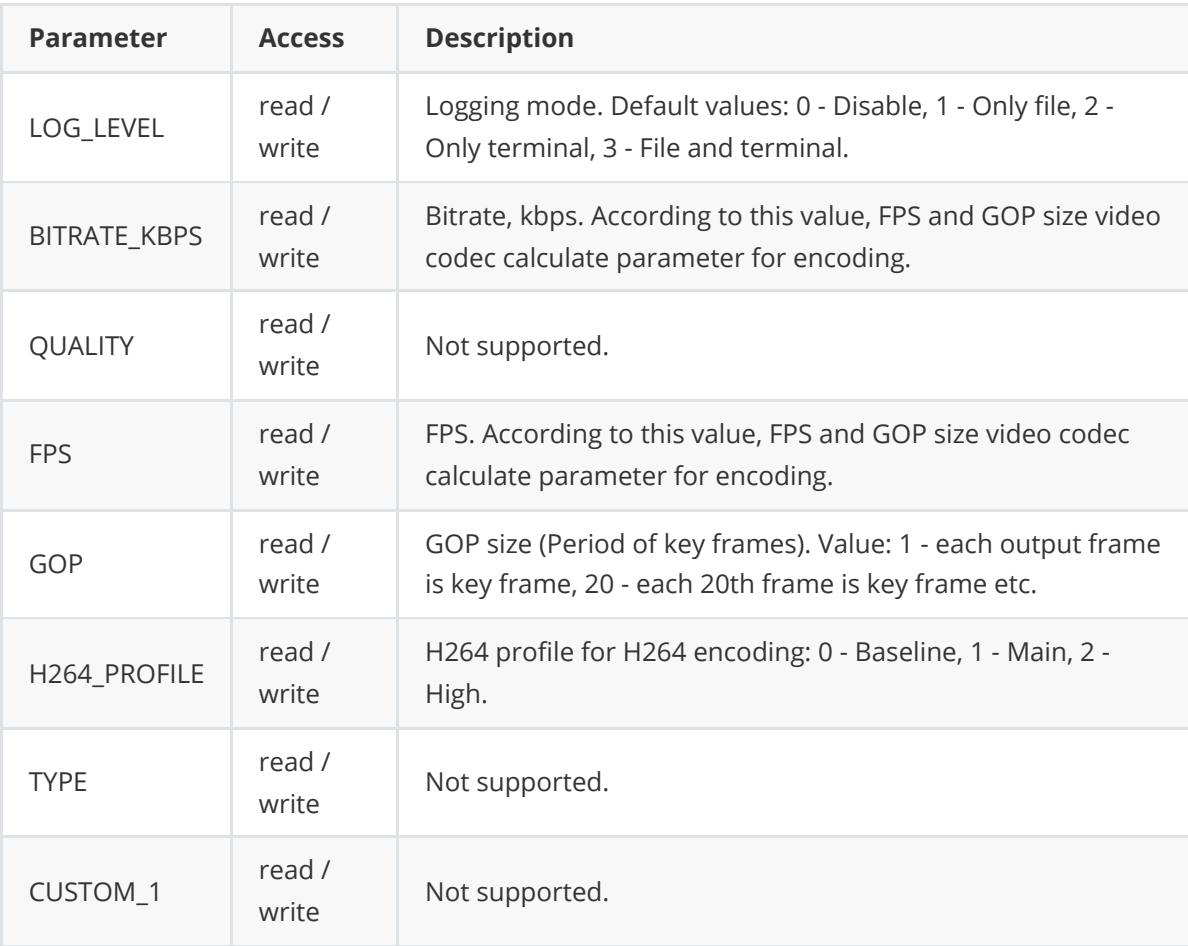

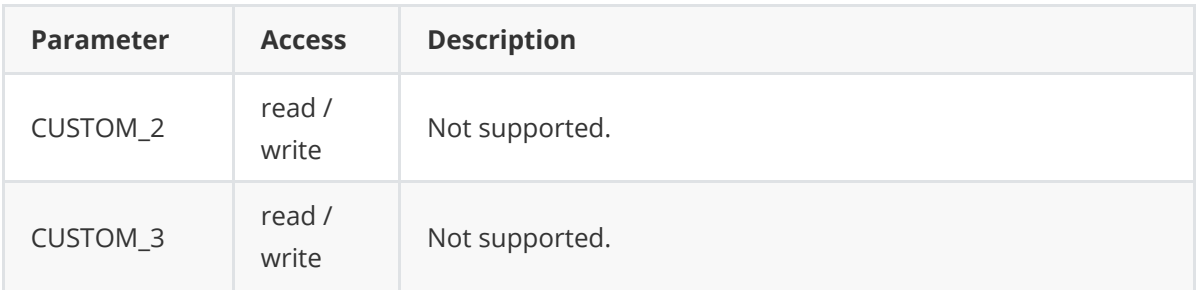

## **Build and connect to your project**

Typical commands to build **VCodecJetPack** library:

```
git clone https://github.com/ConstantRobotics-Ltd/VCodecJetPack.git
cd VCodecJetPack
git submodule update --init --recursive
mkdir build
cd build
cmake ..
make
```
If you want connect **VCodecJetPack** library to your CMake project as source code you can make follow. For example, if your repository has structure:

```
CMakeLists.txt
src
   CMakeList.txt
   yourLib.h
    yourLib.cpp
```
You can add repository **VCodecJetPack** as submodule by commands:

```
cd <your respository folder>
git submodule add https://github.com/ConstantRobotics-Ltd/VCodecJetPack.git
3rdparty/VCodecJetPack
git submodule update --init --recursive
```
In you repository folder will be created folder **3rdparty/VCodecJetPack** which contains files of **VCodecJetPack** repository with subrepositories **Frame** and **VCodec**. New structure of your repository:

```
CMakeLists.txt
src
   CMakeList.txt
   yourLib.h
   yourLib.cpp
3rdparty
   VCodecJetPack
```
Create CMakeLists.txt file in **3rdparty** folder. CMakeLists.txt should contain:

```
cmake_minimum_required(VERSION 3.13)
################################################################################
## 3RD-PARTY
## dependencies for the project
################################################################################
project(3rdparty LANGUAGES CXX)
################################################################################
## SETTINGS
## basic 3rd-party settings before use
################################################################################
# To inherit the top-level architecture when the project is used as a submodule.
SET(PARENT ${PARENT} YOUR PROJECT 3RDPARTY)
# Disable self-overwriting of parameters inside included subdirectories.
SET(${PARENT}_SUBMODULE_CACHE_OVERWRITE OFF CACHE_BOOL "" FORCE)
################################################################################
## CONFIGURATION
## 3rd-party submodules configuration
################################################################################
SET(${PARENT}_SUBMODULE_VCODEC_JET_PACK ON CACHE BOOL "" FORCE)
if (${PARENT}_SUBMODULE_VCODEC_JET_PACK )
   SET(${PARENT}_VCODEC_JET_PACK ON CACHE BOOL "" FORCE)
   SET(${PARENT}_VCODEC_JET_PACK_TEST OFF CACHE BOOL "" FORCE)
   SET(${PARENT}_VCODEC_JET_PACK_EXAMPLE OFF CACHE BOOL "" FORCE)
endif()
################################################################################
## INCLUDING SUBDIRECTORIES
## Adding subdirectories according to the 3rd-party configuration
################################################################################
if (${PARENT}_SUBMODULE_VCODEC_JET_PACK )
   add_subdirectory(VCodecJetPack)
endif()
```
File **3rdparty/CMakeLists.txt** adds folder **VCodecJetPack** to your project and will exclude test application from compiling. Your repository new structure will be:

```
CMakeLists.txt
src
   CMakeList.txt
   yourLib.h
   yourLib.cpp
3rdparty
   CMakeLists.txt
   VCodecJetPack
```
Next you need include folder 3rdparty in main **CMakeLists.txt** file of your repository. Add string at the end of your main **CMakeLists.txt**:

```
add_subdirectory(3rdparty)
```
Next you have to include VCodecJetPack library in your **src/CMakeLists.txt** file:

Done!

### <span id="page-8-0"></span>**Installation on Jetson platforms**

In general, when installing **JetPack** on your Jetson platform via Nvidia **SDK Manager**, there should be a **jetson\_multimedia\_api** folder in the **/usr/src** directory. If it is missing, you need to copy the **jetson\_multimedia\_api** folder from the /\_static/jetson\_multimedia\_api.zip to the **/usr/src** directory on your letson.

### <span id="page-8-1"></span>**Simple example**

Example application generates image color pattern with moving rectangle and writes compressed data to binary file **"out.hevc"**. Example shows how to create codec objects and how to encode video frames:

```
#include <iostream>
#include "VCodecJetPack.h"
/// Entry point.
int main(void)
{
    // Create codec.
    cr::video::VCodec* videoCodec = new cr::video::VCodecJetPack();
    // Set codec parameters.
    videoCodec->setParam(cr::video::VCodecParam::BITRATE_KBPS, 7500);
    videoCodec->setParam(cr::video::VCodecParam::GOP, 30);
    videoCodec->setParam(cr::video::VCodecParam::FPS, 30);
    // Create NV12 frame.
    const int width = 1280;
    const int height = 720;
    cr::video::Frame frameNv12(width, height, cr::video::Fourcc::NV12);
    // Fill NV12 frame by random values.
    for (uint32_t i = 0; i < frameNv12.size; ++i)
        frameNv12.data[i] = (uint8_t)i;// Create output HEVC frame.
    cr::video::Frame frameHEVC(width, height, cr::video::Fourcc::HEVC);
    // Create output file.
    FILE *outputFile = fopen("out.hevc", "w+b");
    // Params for moving object.
    int objectWidth = 128;
    int objectHeight = 128;
    int directionX = 1;
```

```
int directionY = 1;
    int objectX = width / 4;
    int objectY = height / 2;
    // Encode and record 200 frames.
    for (uint32_t n = 0; n < 200; +n)
    {
        // Draw moving object.
        memset(frameNv12.data, 128, width * height);
        for (int y = objectY; y < objectY + objectHeight; ++y)
            for (int x = objectX; x < objectX + objectHeight; ++x)frameNv12.data[y * width + x] = 255;
        objectX += directionX;objectY += directionY;if (objectX >= width - objectWidth - 5 || objectX <= objectWidth + 5)
            directionX = -directionX;if (objectY >= height - objectHeight - 5 || objectY <= objectHeight + 5)
            directionY = -directionY;
        // Encode.
        if (!videoCodec->transcode(frameNv12, frameHEVC))
        {
            std::cout << "Can't encode frame" << std::endl;
            continue;
        }
        // Write to file.
       fwrite(frameHEVC.data, frameHEVC.size, 1, outputFile);
    }
    // Close file.
    fclose(outputFile);
    return 1;
}
```